# XBRL Tools For Small- to Medium-Sized Firms

**By Maureen Francis Mascha, CPA; Diane Janvrin, CPA; Joseph Plouff; and Breanne Kruger**

**XBRL has arrived!** Since November 2005, firms have been submitting their financial data to the Securities & Exchange Commission (SEC) in eXtensible Business Reporting Language (XBRL) format on a voluntary basis. Now the SEC has mandated that accelerated filers furnish XBRL-tagged statements for fiscal periods ending on or after June 15, 2009. Proponents lend support to the claim that we are witnessing a financial reporting revolution fueled by XBRL's capability, and new software now makes it easier for small- to medium-sized companies to use XBRL. First, we'll provide a crash course on XBRL and then explain the new tools.

## **FINANCIAL REPORTING**

XBRL transforms corporate information so any user can use the data, no matter what system it originated on. At its basic level, XBRL is simply language that virtually all computer systems can read, allowing firm-specific data to be shared across firms. It eliminates problems with different hardware and software configurations and enables comparisons to be easier, more accurate, and economical. To do this, XBRL frees the data from the system it was

originally created on by using tags, which are codes that are universally recognized. Each tag describes each financial report element, such as account name and type of account (for example, asset, expense, etc.). These tags come from a taxonomy—a standard predefined listing of account names. There's a different taxonomy for each major industry type, such as banking, manufacturing, merchandising, and so on.

# **Major Vendors Implementing XBRL Capabilities**

How does XBRL interface with the major ERP products medium- to large-sized firms use? In most cases, major software vendors have embedded XBRL into their financial reporting module. The following information summarizes XBRL capabilities in ERP applications from the major vendors. Although we have listed the individual programs by company name, SAP owns Cartesis, and Oracle owns Hyperion, PeopleSoft, and JD Edwards. Potential users should visit www.sap.com and click through to the financial reporting package and visit www.oracle.com and click through to the XBRL site. But the products listed here haven't changed their approach to XBRL under the new ownership.

#### **SAP**

- ◆ SAP has a built-in XBRL tool that was developed by SAP.
- ◆ The tool gathers the data directly from the SAP databases ("data warehouse") and converts it directly into instance documents using various taxonomies.
- ◆ SAP's XBRL tool can create single financial statements or consolidated statements based on the selected taxonomy.
- The tool has the capability to prepare the statements in a format that is readily publishable to an investor relations website or Web portal.

#### **HYPERION**

- ◆ Hyperion has a built-in module called "XBRL Manager."
- ◆ It can create XBRL output directly from Hyperion Financial Management & Hyperion Planning and Hyperion Essbase XTD.
- ◆ Hyperion will be able to create XBRL-tagged financial statements as well as create instance documents natively without the help of another piece of "enabler" software.

#### **CARTESIS**

- ◆ Cartesis Finance has built-in XBRL technology within it called the Cartesis XBRL Publishing module.
- ◆ Cartesis has the capability to load a given taxonomy and create instance documents in XBRL format.

#### **ORACLE**

- ◆ Oracle GL supports the XBRL standard.
- ◆ Oracle GL's Financial Statement Generator is responsible for loading taxonomy files and creating instance documents in XBRL format.

#### **PEOPLESOFT**

◆ PeopleSoft General Ledger has the capability to produce instance documents for balance sheets and income statements in XBRL format.

#### **JD EDWARDS**

◆ JD Edwards has XBRL capabilities similar to those that are available in Oracle and PeopleSoft for creating instance documents in XBRL format.

XBRL GL (General Ledger) is also available, but it's for internal reporting and consolidations only. XBRL GL collects general ledger detail from internal accounting systems, processes the raw data files, and presents the data in a standard, useful, and integrated platform. Since XBRL GL can include nonfinancial data, such as details and descriptions, it can present the detail information necessary for tax, audit, and budgeting tasks that XBRL Financial Reporting (XBRL FR) alone does not. Furthermore, XBRL GL eliminates the repetition of transferring internal accounting data from journal entries, master files, and historical reports to prepare financial statement detail reports, consolidation reports, tax reports, and statutory filings.

Despite the benefits of using XBRL, evidence suggests that obstacles exist that will have to be overcome before companies will fully accept and use XBRL. Peter Derby, managing executive for operations and management at

**Complexity arises from the multistep approach required in converting regular financial data into XBRL format, particularly the creation of an instance document.**

the SEC, summarized them in an April 2005 statement regarding XBRL:

"Preparers are faced with an ever-increasing level of complexity in their financial reporting requirements. To employ XBRL, they are tasked with mating these complex financial statements with an equally complex set of technologies, the XBRL Specification, and the appropriate taxonomies. In order to cut through the complexity, these preparers need tools, guidance, and third-party assistance to lead them through the process."

Complexity arises from the multistep approach required in converting regular financial data into XBRL format, particularly the creation of an instance document. In fact, critics often cite the complexity surrounding instance document generation as one reason that XBRL hasn't been widely accepted. This document essentially matches each numeric value in the general ledger with an account identifier or XBRL tag so data traveling across firms can be compared by XBRL tags. A major barrier has been the availability of tools to lead preparers through the conversion process to create instance documents.

Because the instance document is a necessary prerequisite in the generation of XBRL financial statements, this article is intended as a brief primer, describing the process and reviewing five PC software products that are available for instance document creation. We conclude the article by describing how XBRL is integrated into some enterprise resource planning (ERP) software products.

## **XBRL: The Instance Document**

Data transparency is crucial and is achieved through creating an instance document. At its basic level, an instance document is simply a listing of each account that appears in the general ledger coupled with its unique identifier or tag. In essence, an instance document is a type of roadmap that provides a directional signal indicating where each account appears as well as which accounts are collected into a summary account (different cash accounts into one "cash & cash equivalents" entry on the balance sheet, for example). Most firms that have adopted XBRL actually tag their entire chart of accounts so that all accounts are available for XBRL presentation, even those not currently in use.

To create an instance document, four steps must occur. First, the financial statement preparer must choose a standard taxonomy, which varies by industry (manufacturing, banking, etc.), and download this taxonomy into the XBRL software product. Taxonomies are available free at www.xbrl.org and www.xbrl.us. Second, each individual account value in the preparer's general ledger must be separately matched to (or assigned) a specific XBRL tag (i.e., account identifier) from the standard taxonomy. Each summary value in the general ledger is also assigned a separate XBRL tag. Third, the software edits the tagging process to detect any errors. Once the software corrects the errors, the fourth and final step creates an instance document that provides the blueprint as to how it classified and combined individual accounts.

Although the tagging process appears simple, it becomes complex if the standard taxonomy doesn't include an appropriate tag. This occurs if, say, the organization has a very detailed chart of accounts (with many intercompany accounts, for example) or unique accounts not found in the standard taxonomy, such as multiple classes of stock associated with a complex capital structure. Note: The taxonomies are a starting point, not a fixed template, and they are flexible and adaptable to each organization. In these cases, the financial statement preparer may extend the standard taxonomy by creating a new customized XBRL tag.

# **Table 1: XBRL Software Packages**

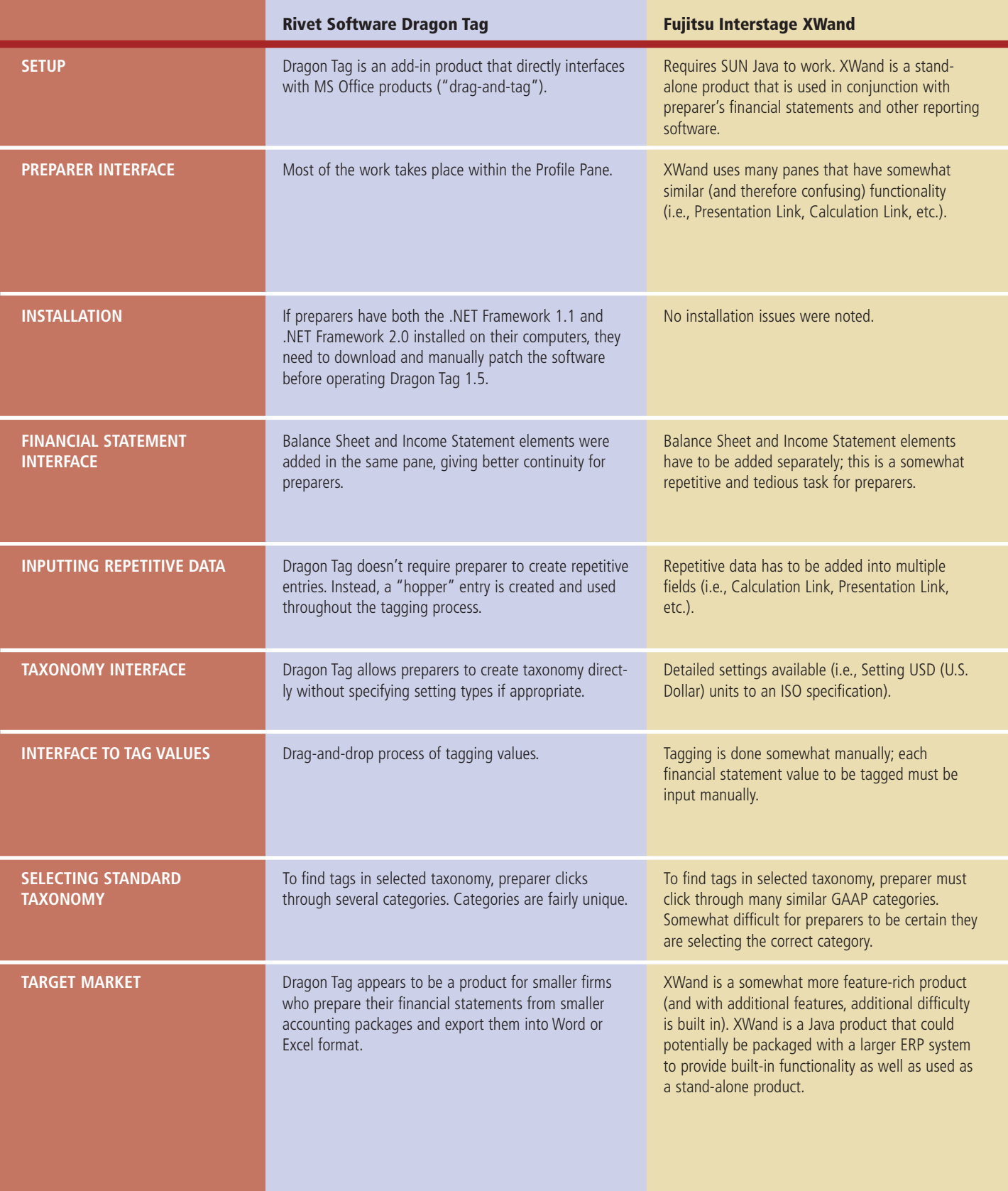

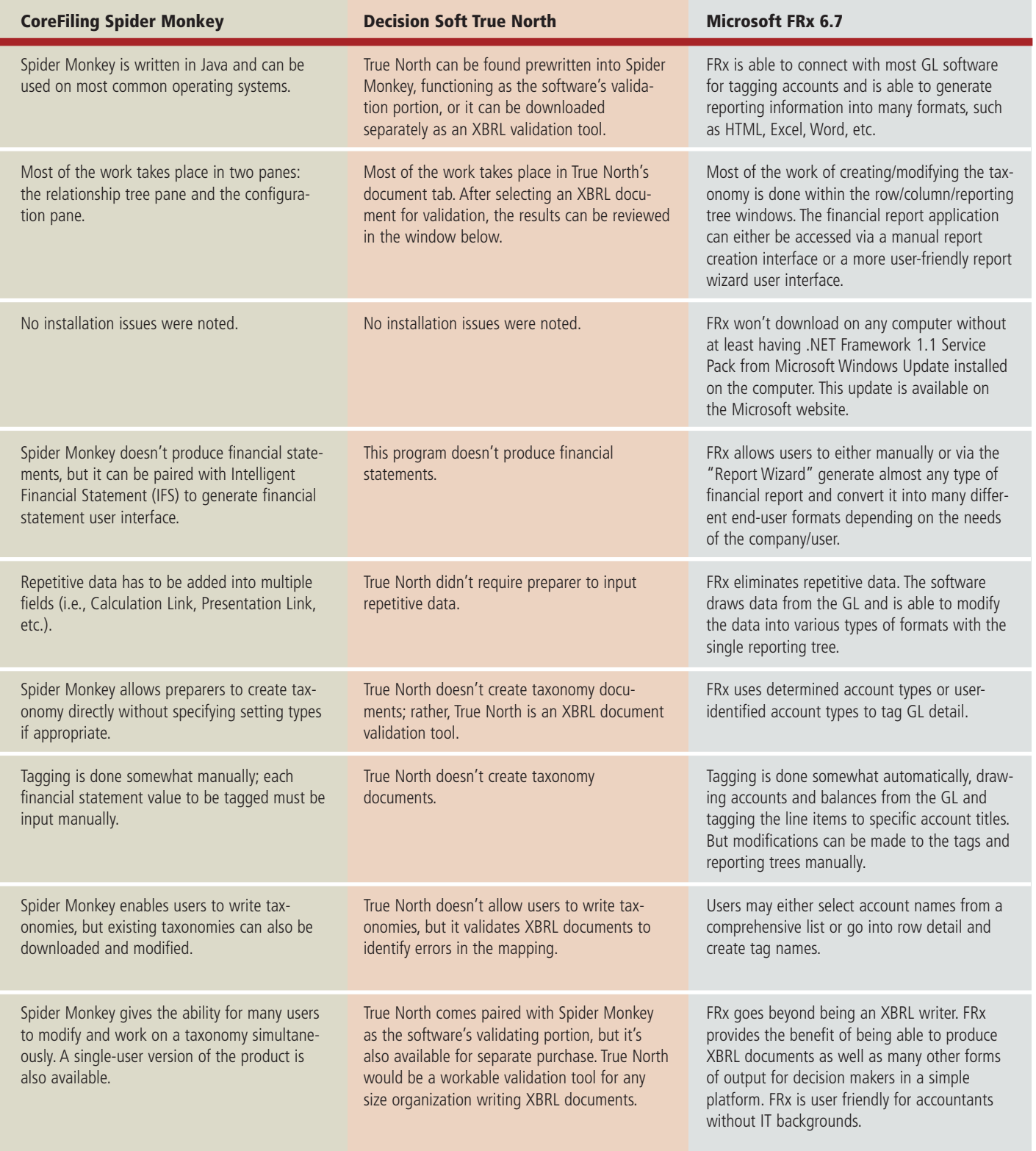

# **Table 2: Companies with XBRL SEC Filings**

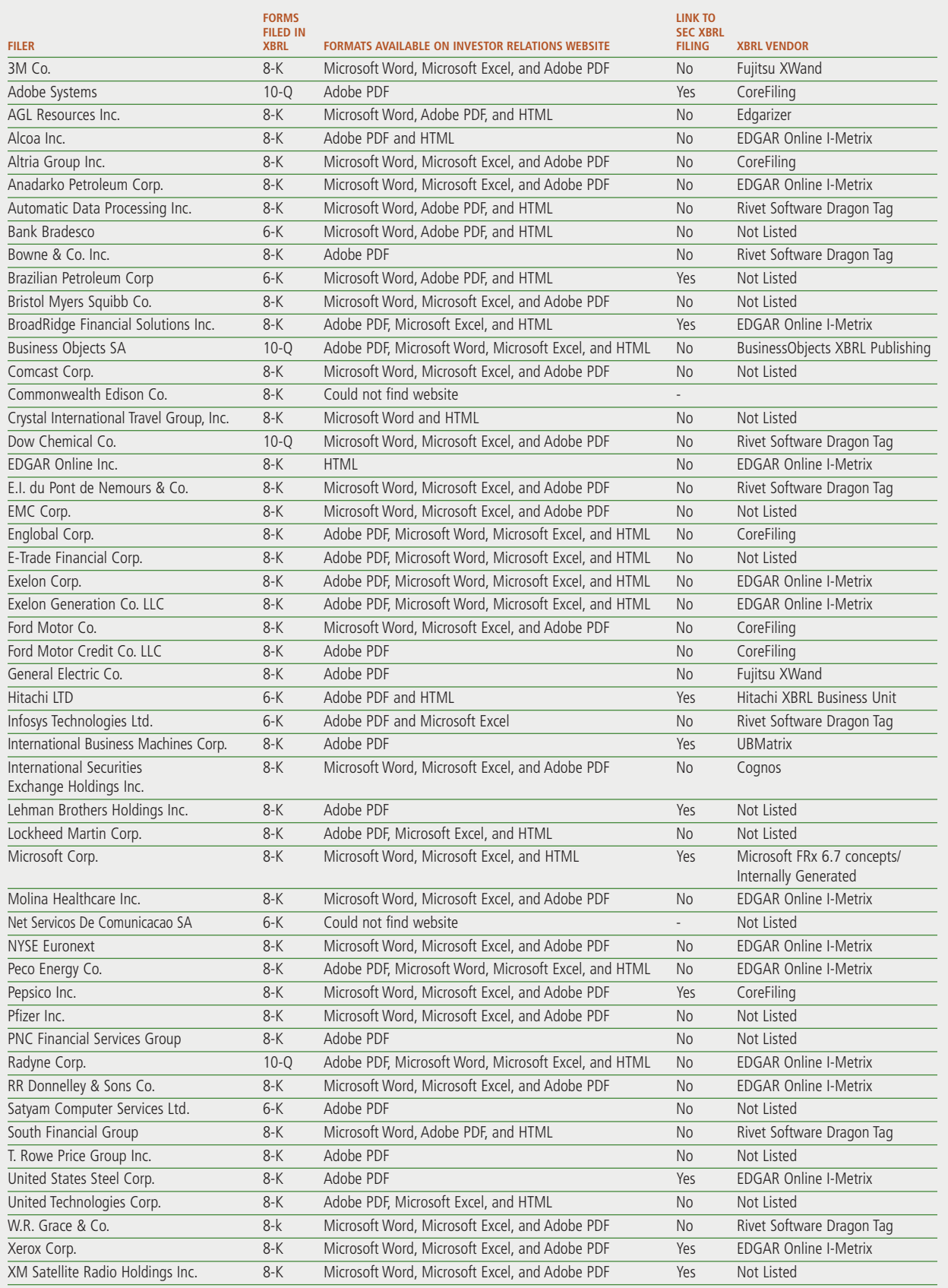

*Note: Many companies did not actually prepare their XBRL filing but outsourced this process to RR Donnelly. RR Donnelly used I-Metrix to prepare the filiings.*

## **The Products**

Since creating instance documents is a necessary prerequisite to generating XBRL-formatted financial statements, software that assists preparers in creating instance documents provides a valuable tool that can accelerate widespread adoption of XBRL. ERP packages (such as SAP or Hyperion) that medium- to large-sized firms use often include an instance document-creation function (see "Major Vendors Implementing XBRL Capabilities," p.48). But accounting software for small to medium firms, particularly those with PC-based systems that rely on standalone software products for financial statement generation, may need specific software to create instance documents. Solutions are now available.

Recently, vendors introduced several products in the small-to-medium-firm market to assist in making instance documents: Dragon Tag, Fujitsu XWand, Spider Monkey, True North, and Microsoft FRx. These products are unique because each can be a stand-alone component of a financial reporting package or a drop-in to Microsoft Office products (e.g., Excel). Indeed, one Big 4 public accounting firm touts Dragon Tag to its clients who lack other XBRL software.

Table 1 lists the available XBRL software packages that create instance documents as well as an assessment of each product's strengths and weaknesses. Most of these products are available for the PC user; some also are available as a stand-alone system, meaning that the software isn't beholden to the system used for financial reporting. Microsoft Office supports a number of products, and some even embed themselves directly into Word and Excel (Dragon Tag, for example). Conversely, those products that are truly stand-alone still accept Excel-created financial information. In addition, Macintosh operators can use most XBRL packages since the packages don't need a particular operating system to run. Dragon Tag provides "open source code" for anyone to download. As for the other software products (Microsoft FRx, etc.), Macs run Microsoft programs with a "drop-in" tool, so people should be able to run the programs. But neither Microsoft nor Apple specifically addresses XBRL and Macs.

Based on our tests of these products, we find most to be easy to use, compatible with the Windows operating environment, and effective in creating an instance document. Some products may be better suited for firms using Microsoft products to generate financial statements (FRx and Dragon Tag), while Fujitsu XWand is probably better for those firms adopting ERP software or those not using

Microsoft for financial statement generation. Finally, Spider Monkey and True North work best when a company uses them in tandem, regardless of whether the financial statement generation software is Microsoft. All products offer inexperienced preparers a menu-driven system that they can navigate reasonably.

Also, there are some XBRL "viewers" that are new to the market. They operate similarly to PowerPoint viewers: You don't need the application—just the viewer. This solves the problem for someone who wants to read an XBRL-prepared document but doesn't have XBRL. In addition, Adobe and Core Filings have teamed up to provide a viewer for all of their language users. And Dragon has just introduced a third "product" called CrossView, a tool that helps users link accounts with the proper tag.

## **A Number of Options**

Beginning in November 2005, companies had the option of adopting XBRL for their submissions to the SEC. As part of our review, we examined the websites of each firm that identified the software it used to create its XBRL filings (see Table 2). Our findings indicate that the companies used several software products; no single product emerges as the dominant choice. This implies that companies could use a number of options to achieve compliance now that the SEC has mandated that accelerated filers use XBRL for filing its financial reports.

Products that help address the challenge of using instance documents bring XBRL one step closer to use by companies and organizations such as yours. This means that rekeying data from one format into a separate spreadsheet for further analysis can be avoided, freeing up time for more analysis—not redundant, nonvalueadded activities such as data entry. **SF** 

*Maureen Francis Mascha, CPA, Ph.D., is an assistant professor of accounting at Marquette University. You can reach her at (414) 288-0668 or Maureen.mascha@mu.edu.*

*Diane Janvrin, CPA, Ph.D., is an assistant professor of accounting at Iowa State University. You can reach her at djanvrin@iastate.edu.*

*Joseph Plouff is an alum of the MSA program at Marquette University.*

*Breanne Kruger is a staff accountant for Denman & Company, LLP, in West Des Moines, Iowa.*